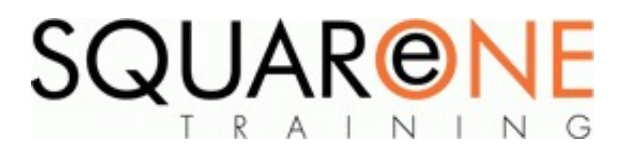

# **Navisworks Essentials**

**Category:** Computer Aided Design (CAD), Navisworks

#### **Basics**

- Workspace overview
- Open, append, merge and refresh files in Navisworks
- Database support (data tools)

## **Project Review Tools**

- Learn how to integrate all project models, including the largest datasets, into a single aggregate model
- Work with object properties, measure tools, viewpoints, mark-ups and animations
- Import live data from external databases and display within the model
- Store, organize, and share camera views of a design and export them into images or reports
- Add cross sections and section plans to inspect details

# **Collaboration Tools**

- Publish and store project models in a single distributable NWD or DWF™ file П
- Compress original project file size by up to 90%
- Embed or exclude object properties
- Add mark-ups with advanced redlining tools
- Include date-stamped audit trail for your project notes
- Record animated walkthroughs for real-time playback

# **Whole Project Simulation**

- Learn how to simulate construction schedules and logistics in 4D to visually communicate and analyse project activities
- Use time-based clashing and reporting Import times, dates, and task data from project management

software to dynamically link schedules with project models

## **Animator**

■ Create animations showing object movement, operation, assembly, and disassembly

#### **Presenter**

- Apply materials and lighting
- Use backgrounds to add real-world scenery
- Create believable night-time imagery with light-scattering effects.

#### **Clash Detection and Interference**

- Learn how to use Navisworks clash detection to anticipate and avoid potential problems before construction
- Create Hard, Clearance, and Duplicate clash tests to support multiple coordination scenarios
- П Export reports with results of clash tests, including comments and screenshots, to communicate issues to the project team

### **Real-Time Navigation, Real-Time Experience**

■ Use advanced navigation tools such as gravity and solid object recognition

#### **Course Dates**

[View our full course schedule here.](https://www.squareonetraining.com/pages/course-schedule)

#### **BOOKING**

To discuss course contents and booking arrangements, please call SquareOne on:

**T:** +44 (0)151 650 6907 **E:** enquiries@squareonetraining.com